## **INDICE**

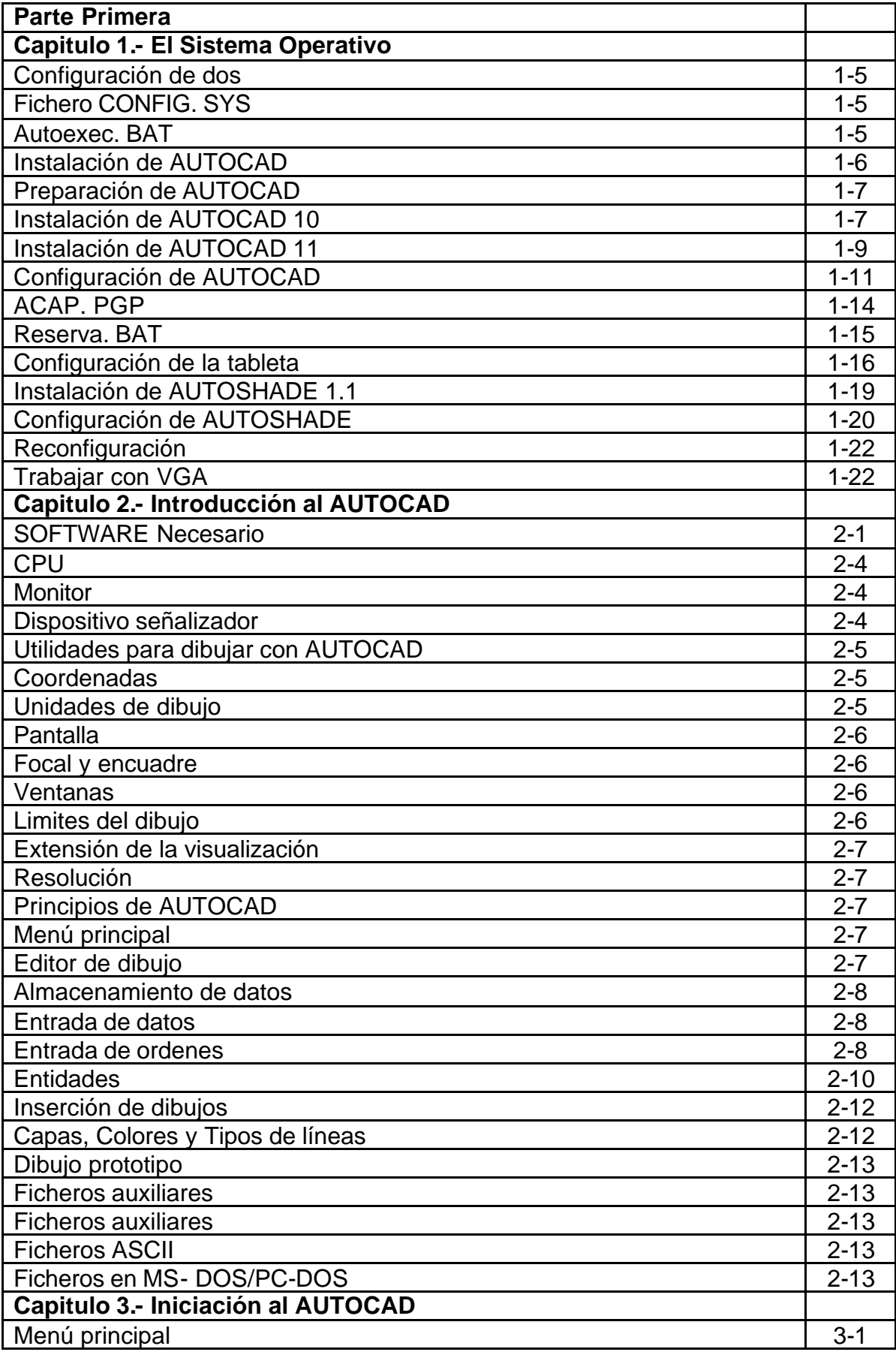

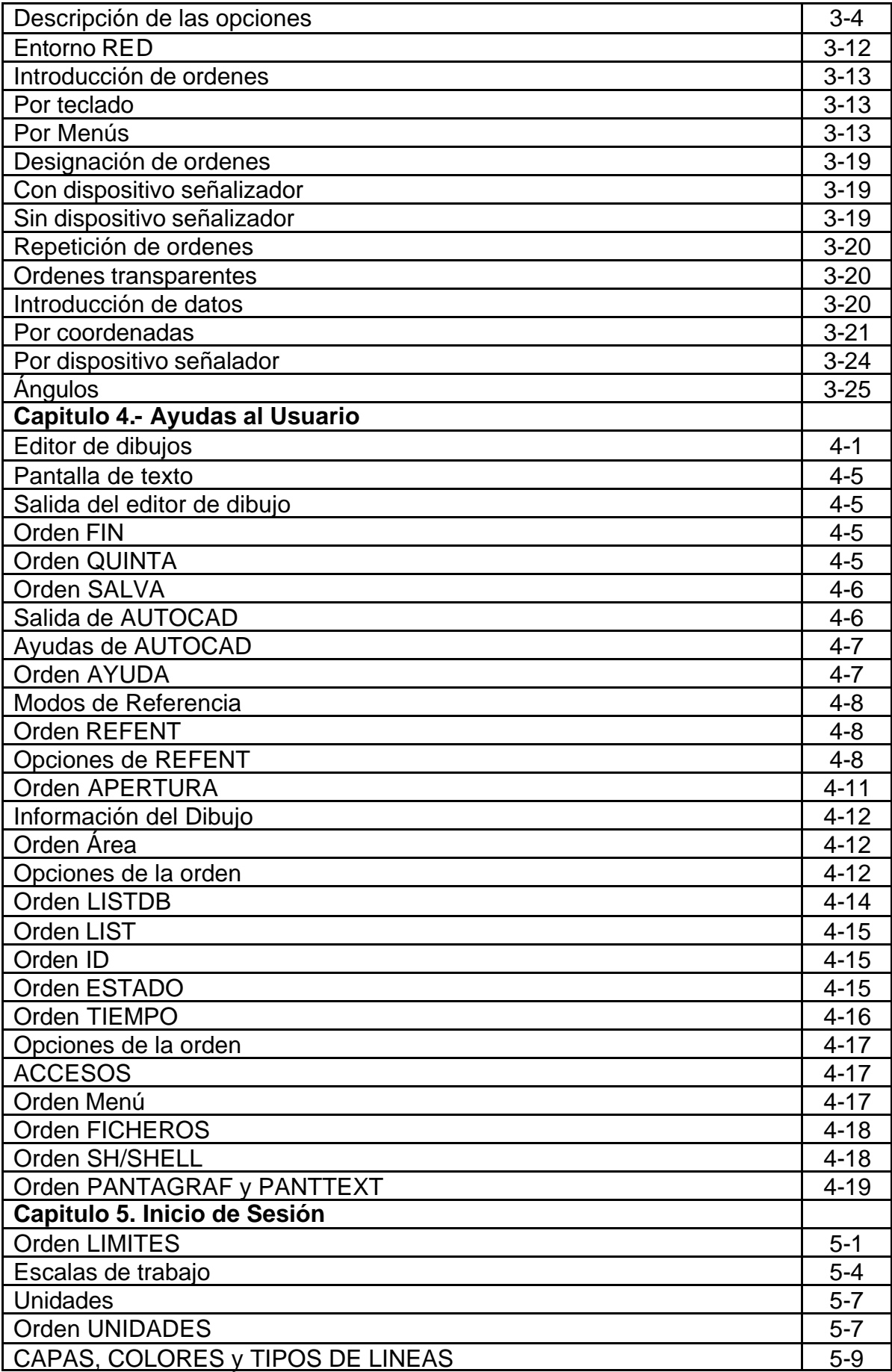

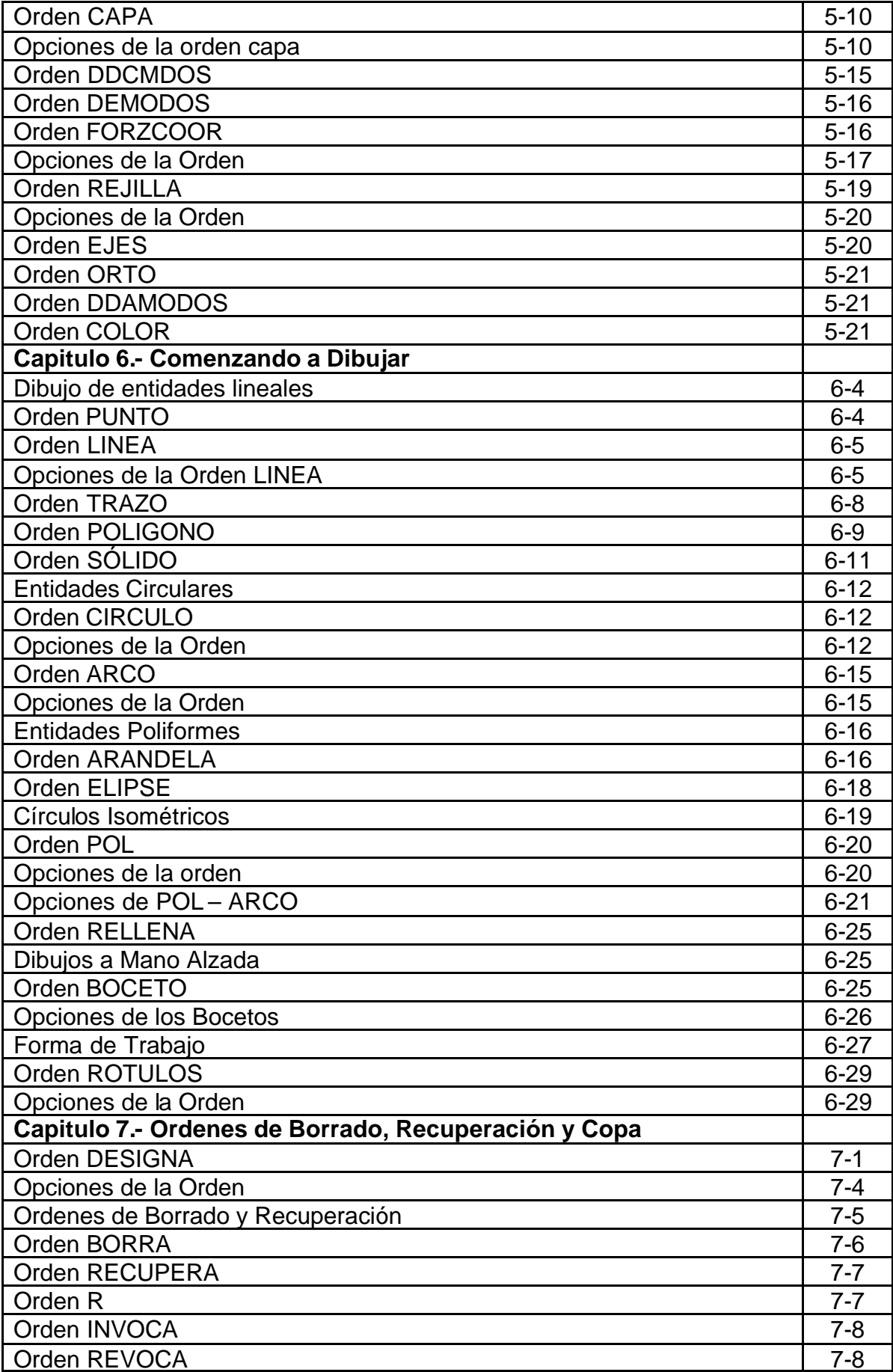

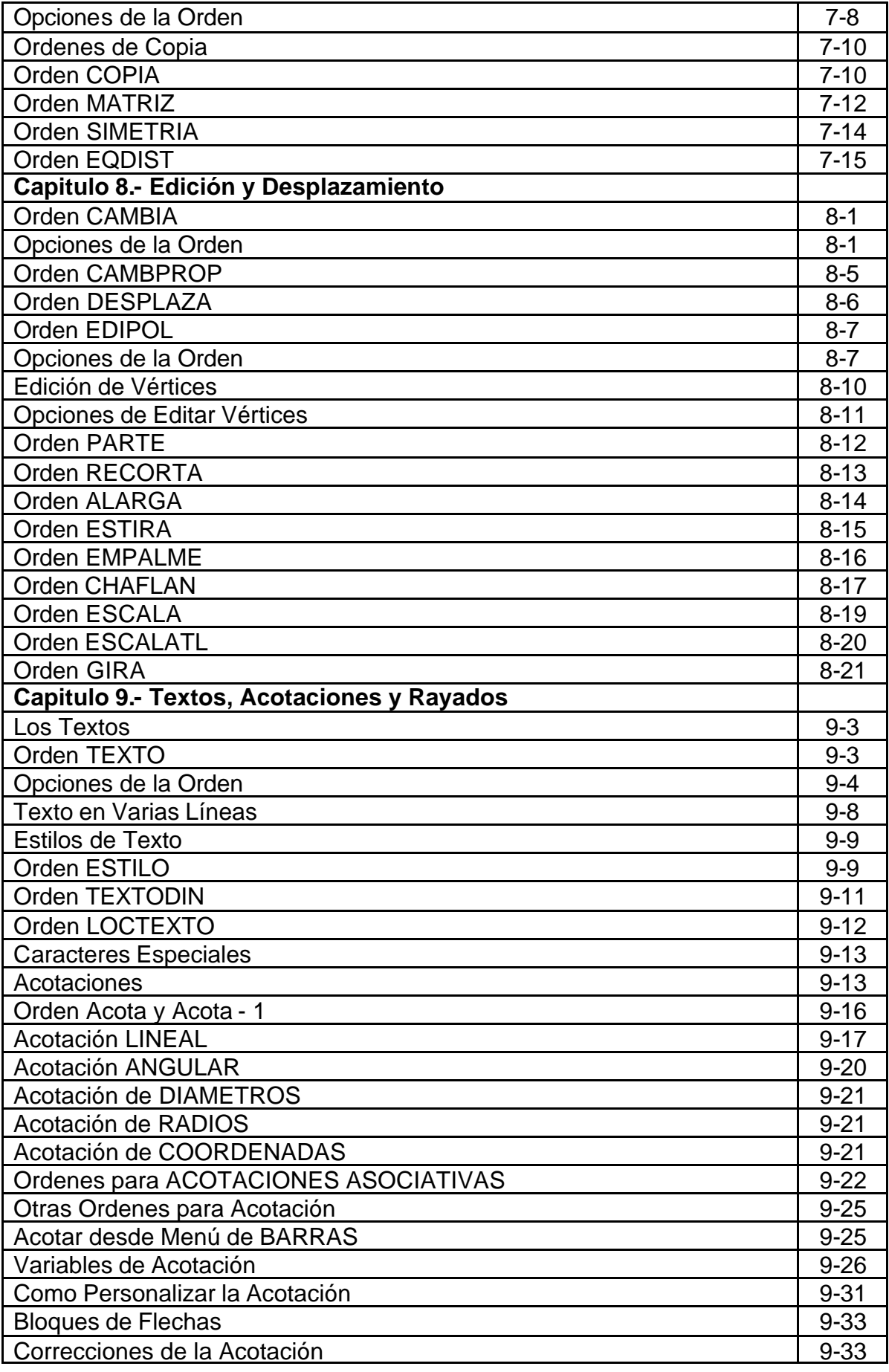

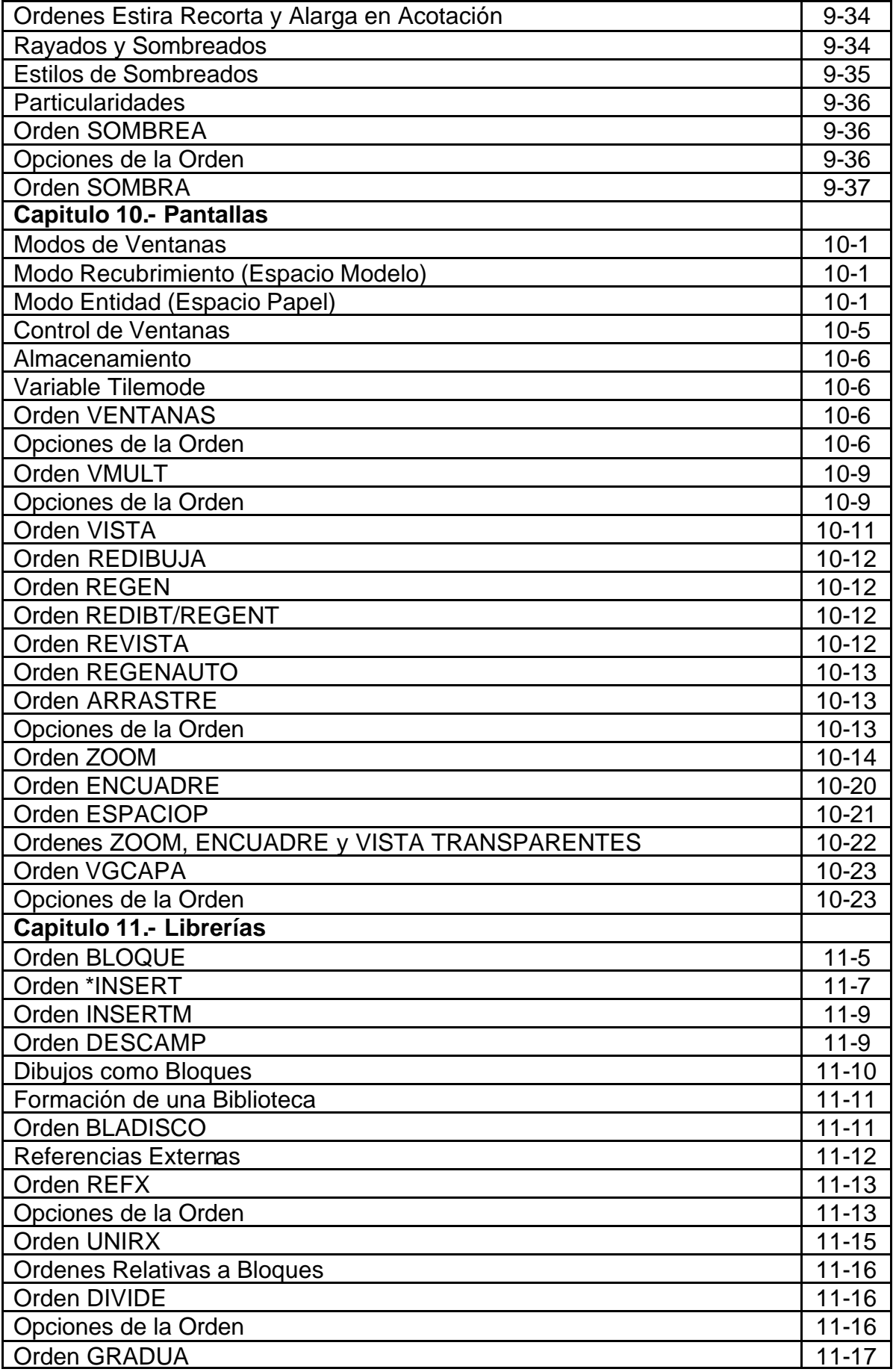

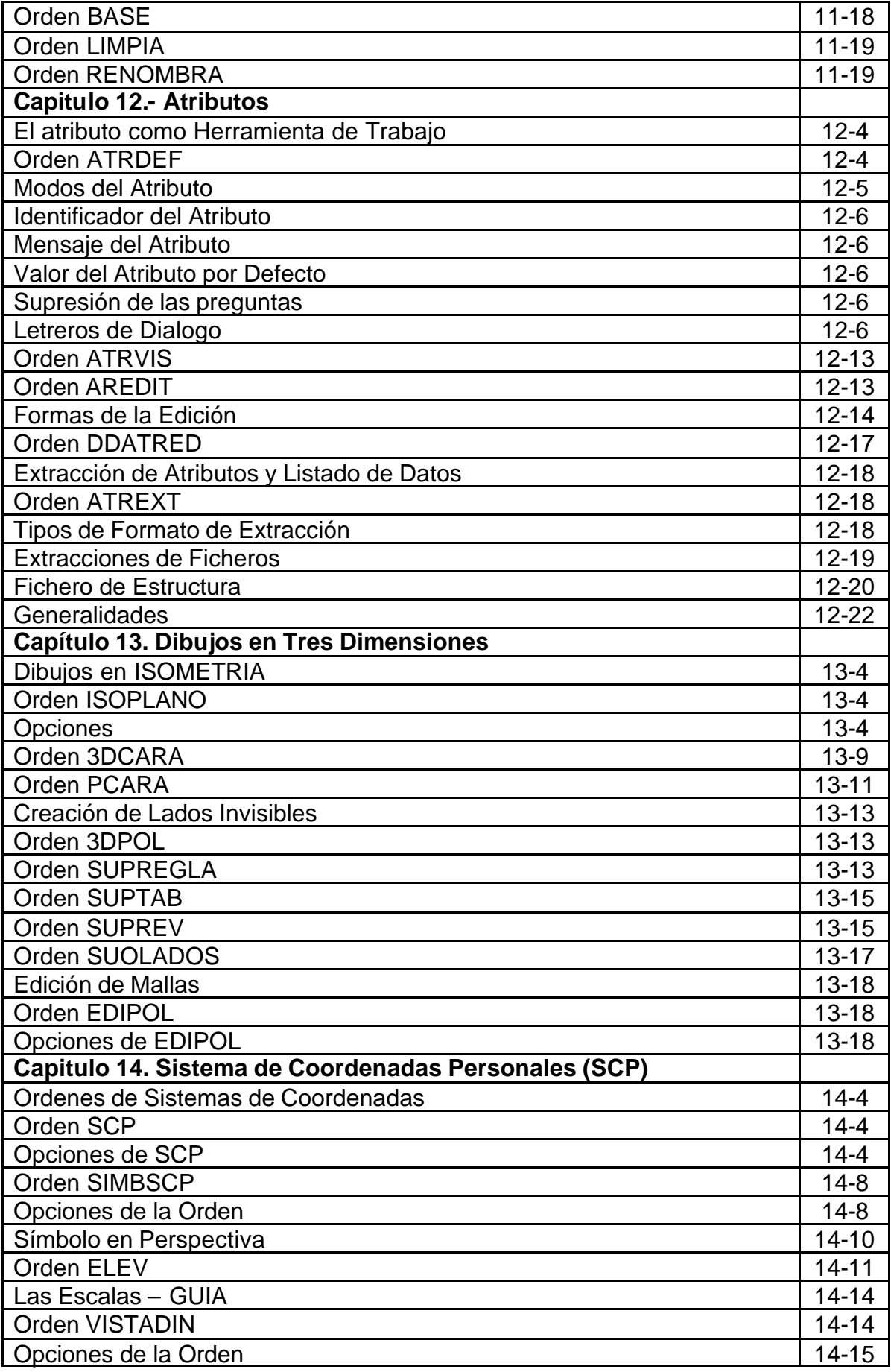

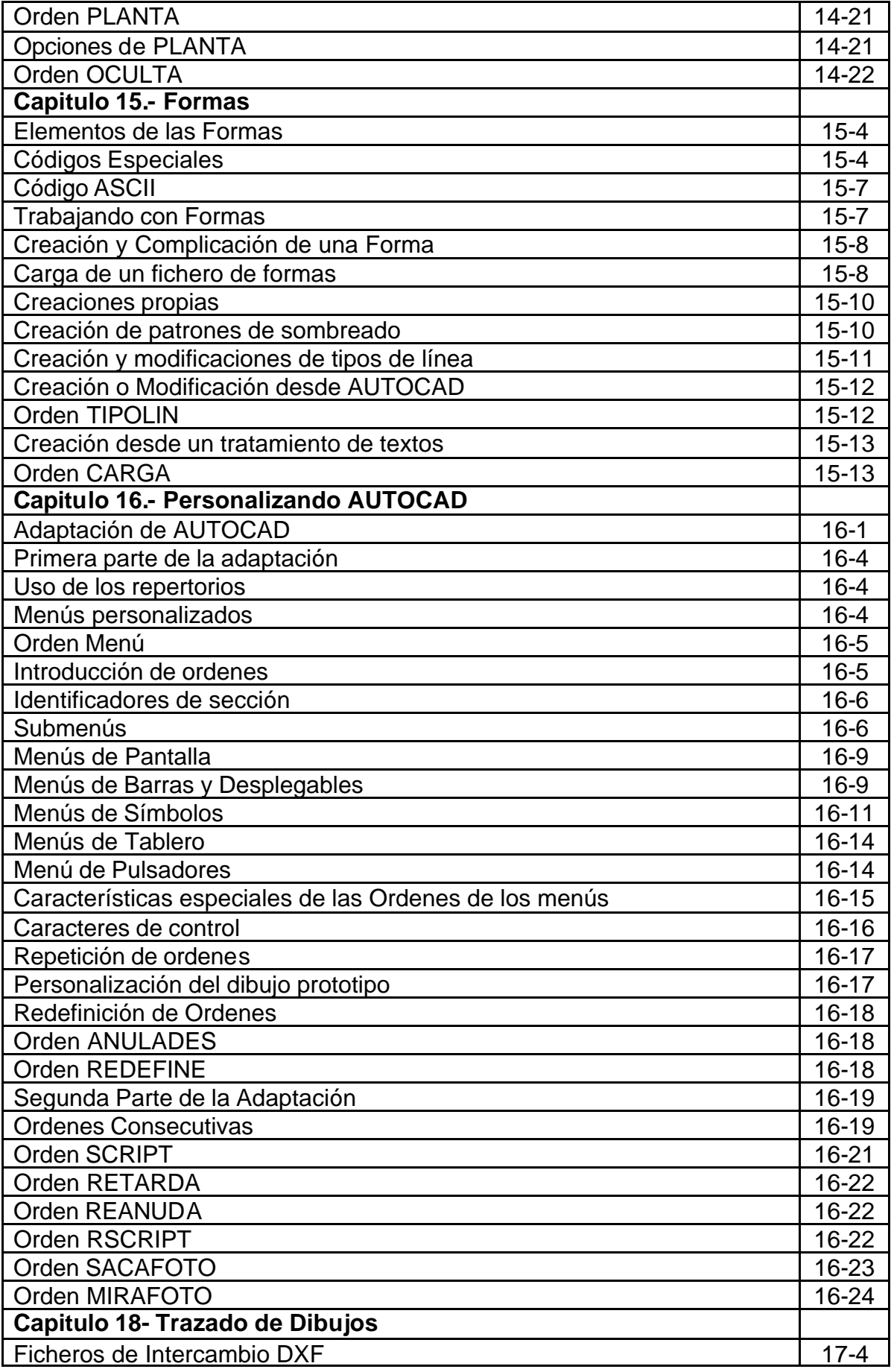

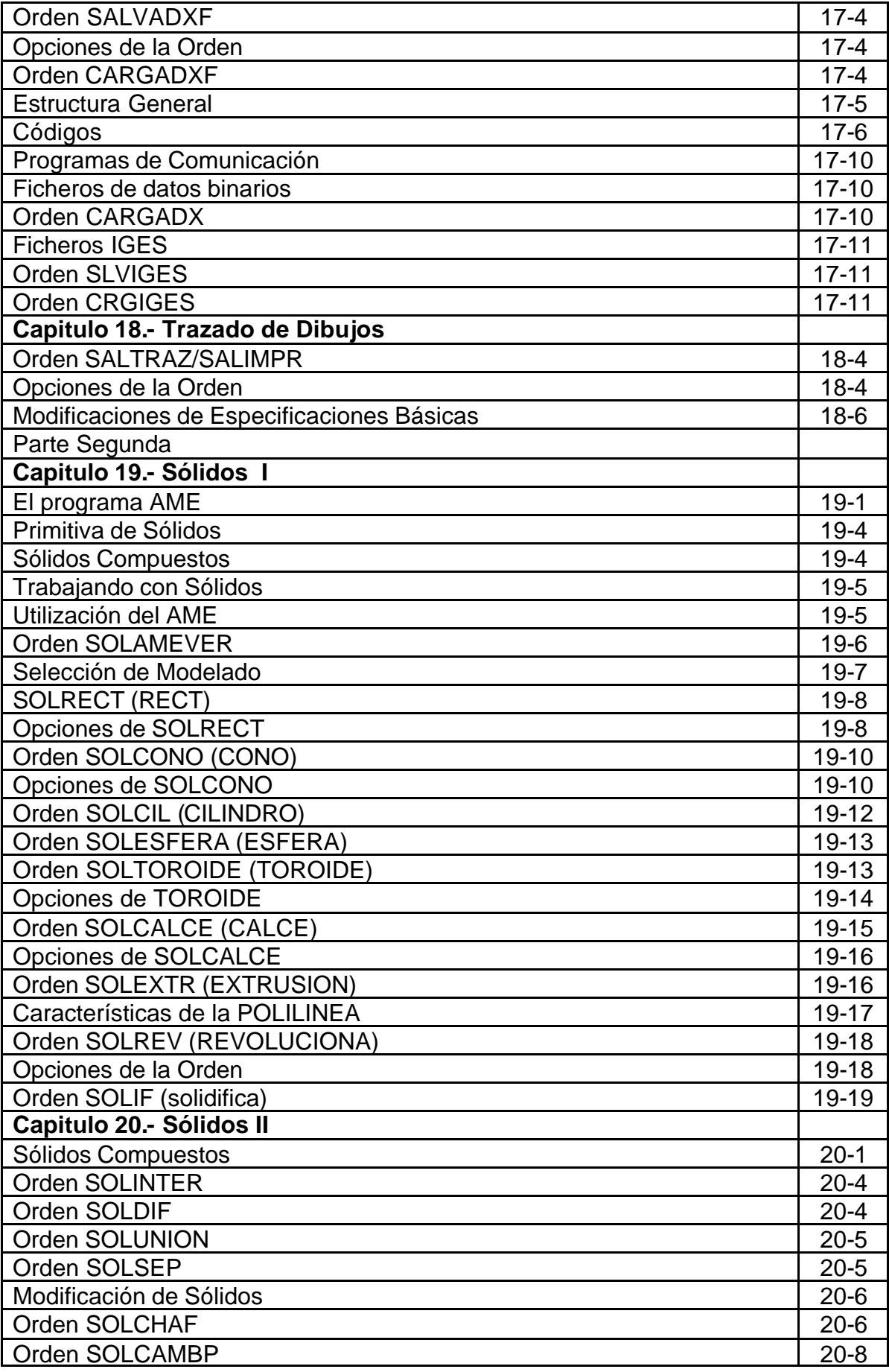

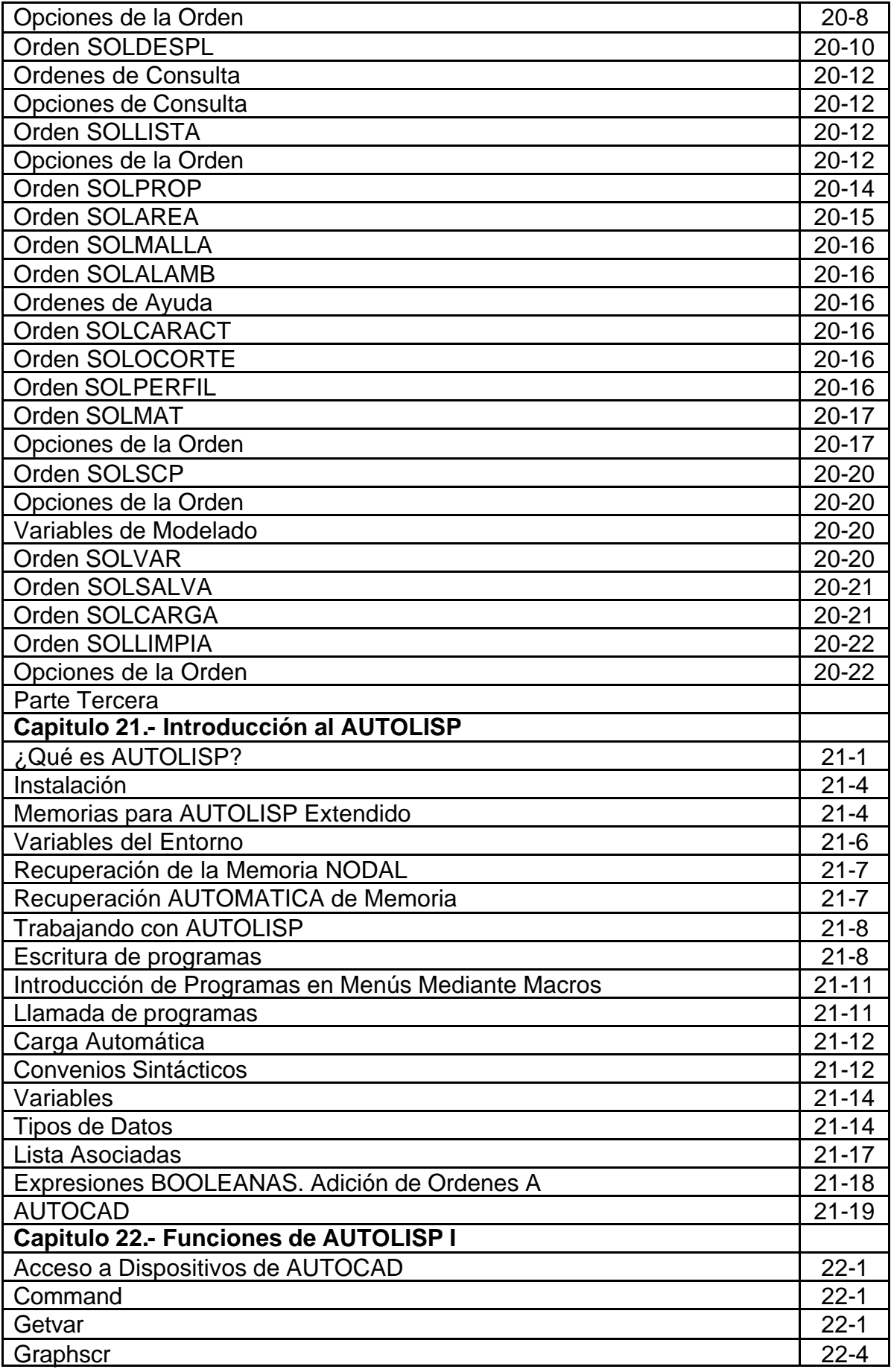

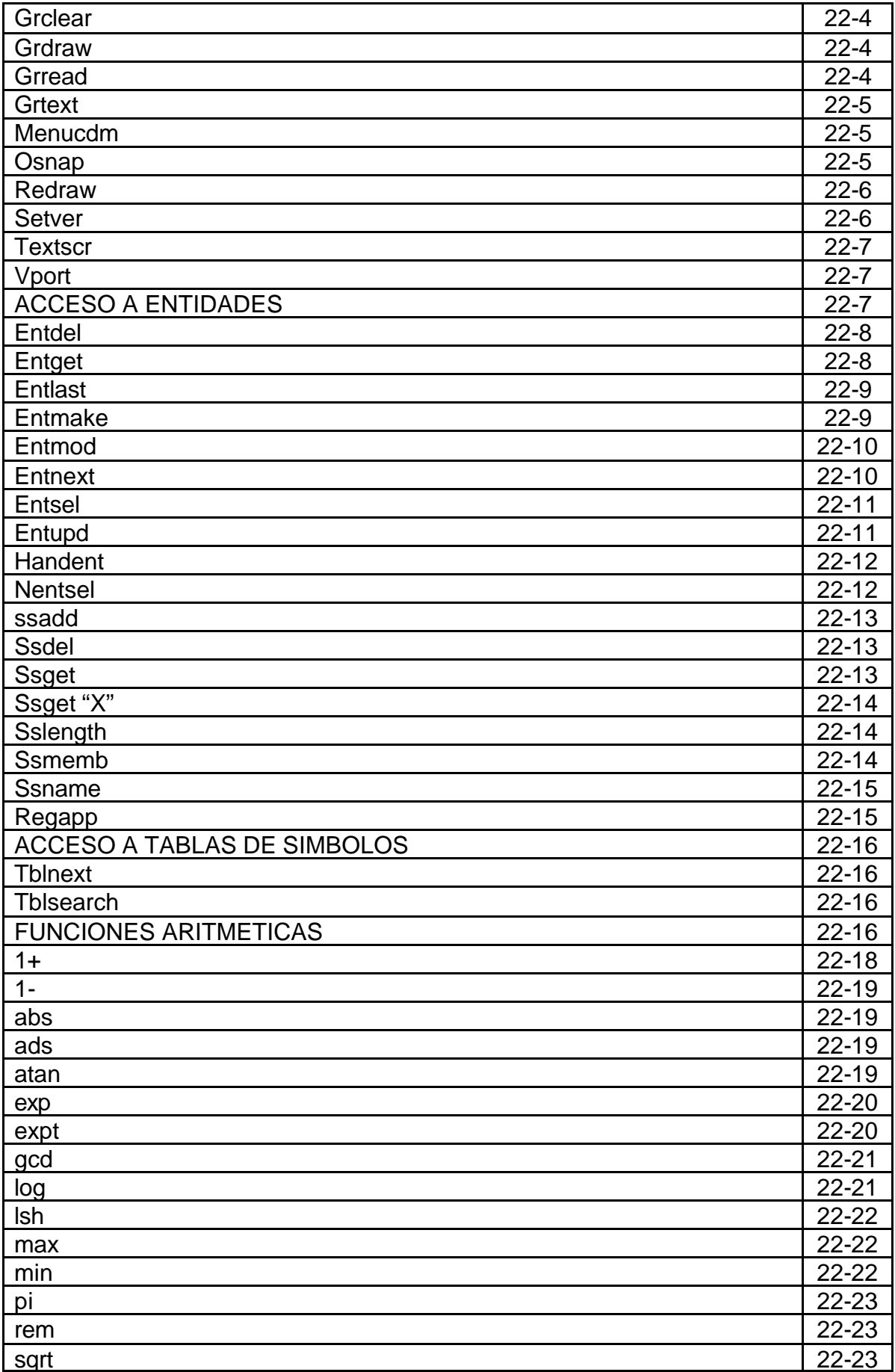

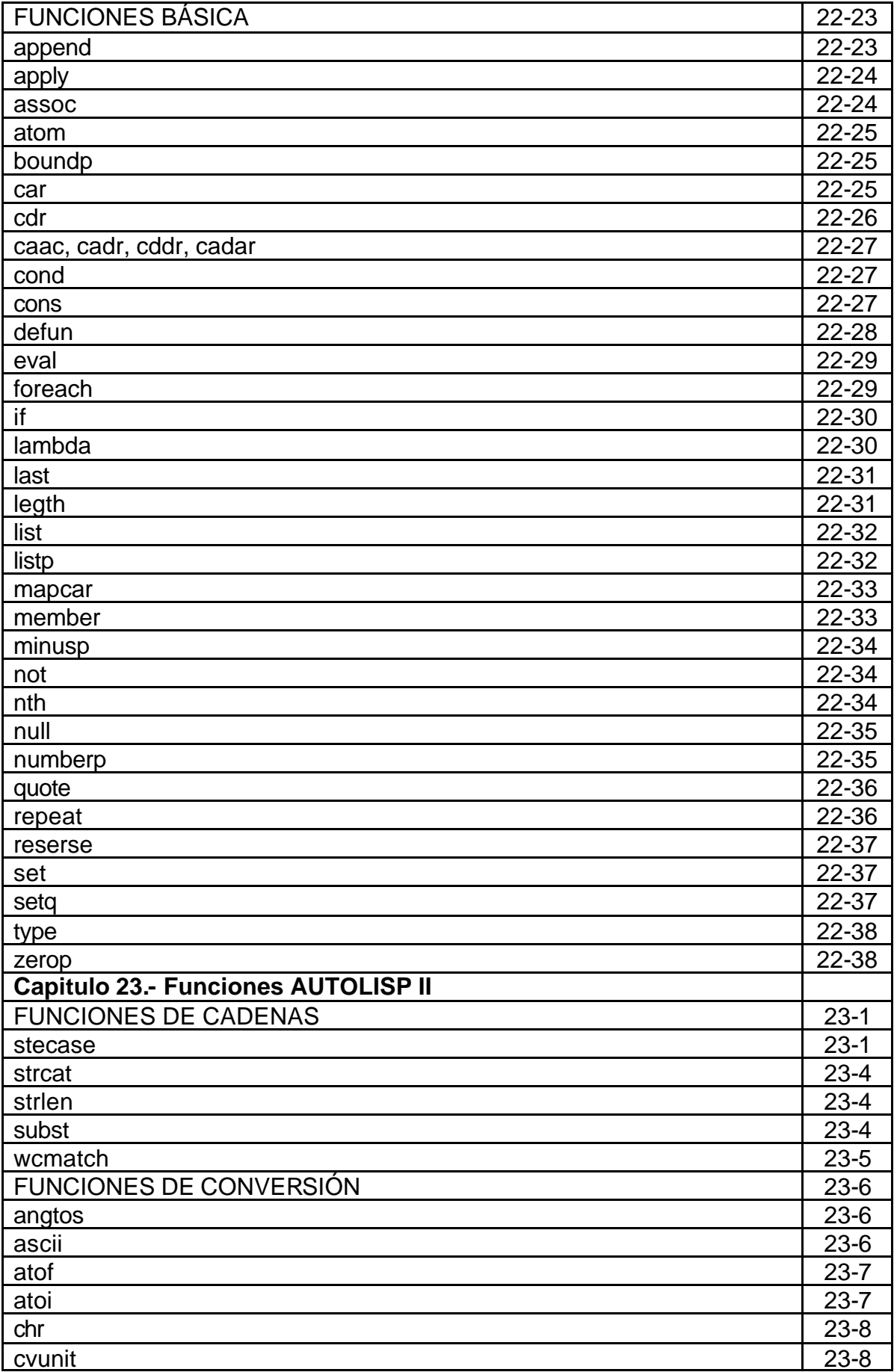

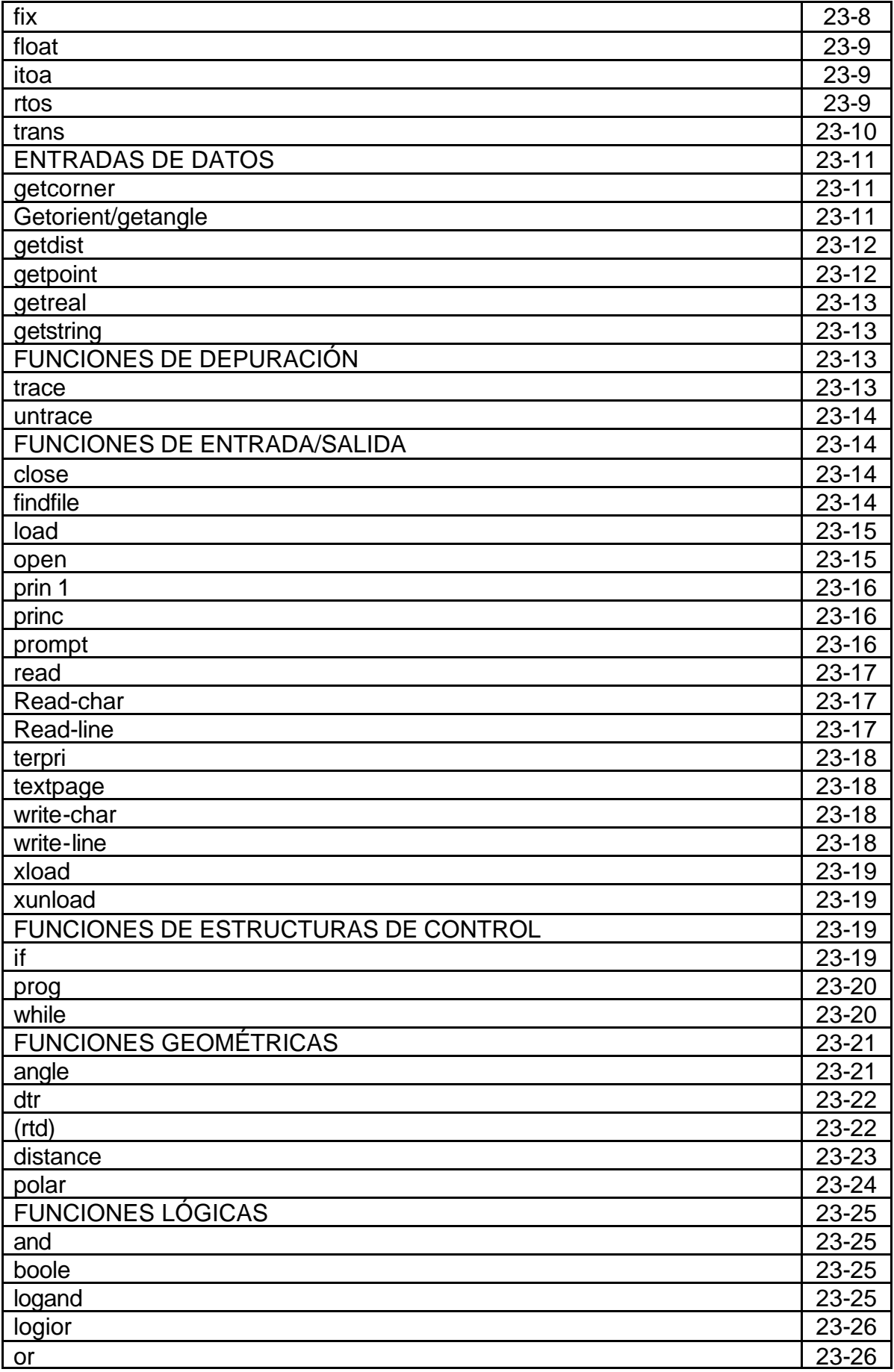

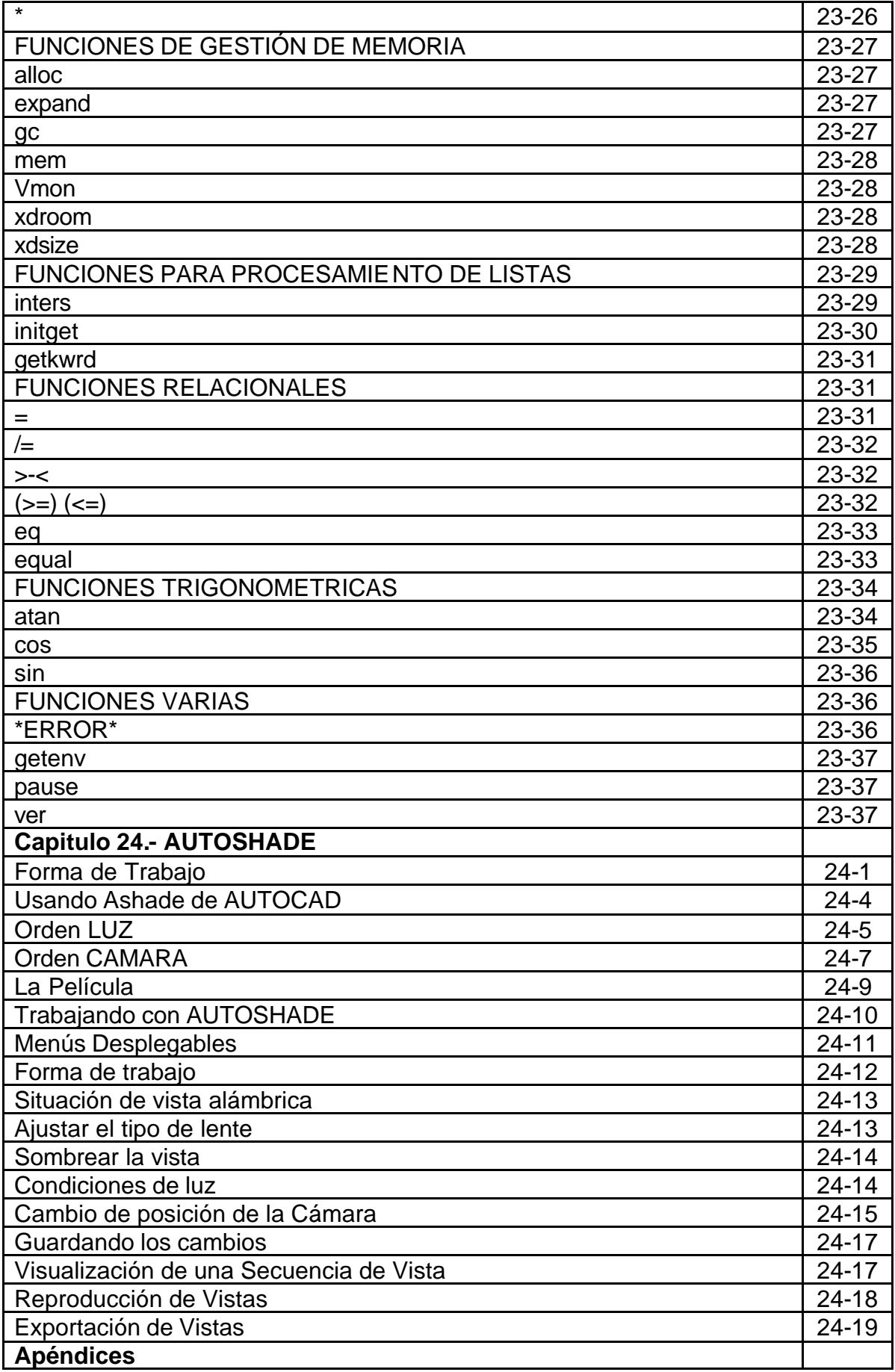

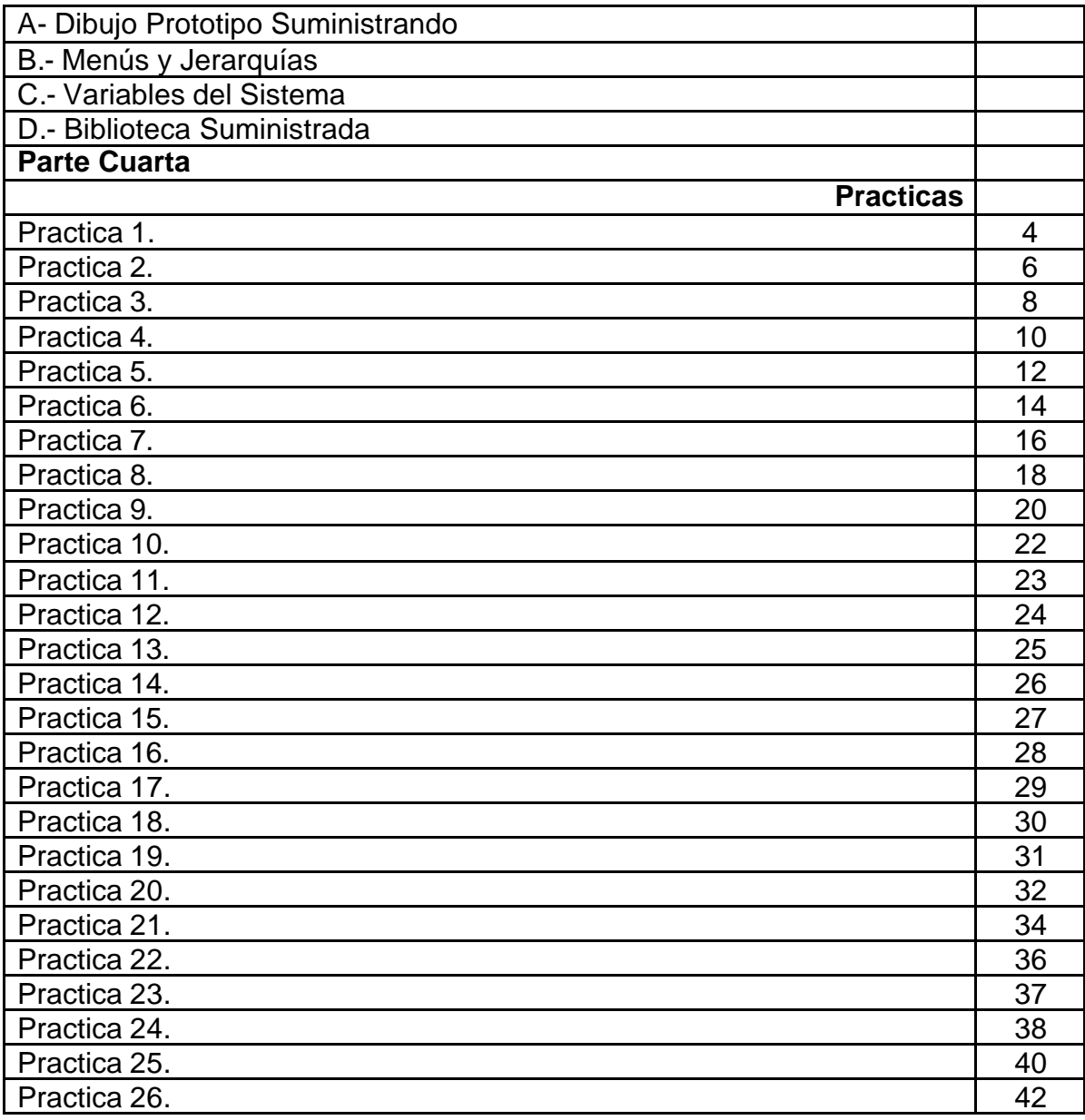